# **DecMore**

*Release 1.1.2*

**Daniel Trivelli**

**Mar 01, 2024**

# **CONTENTS**

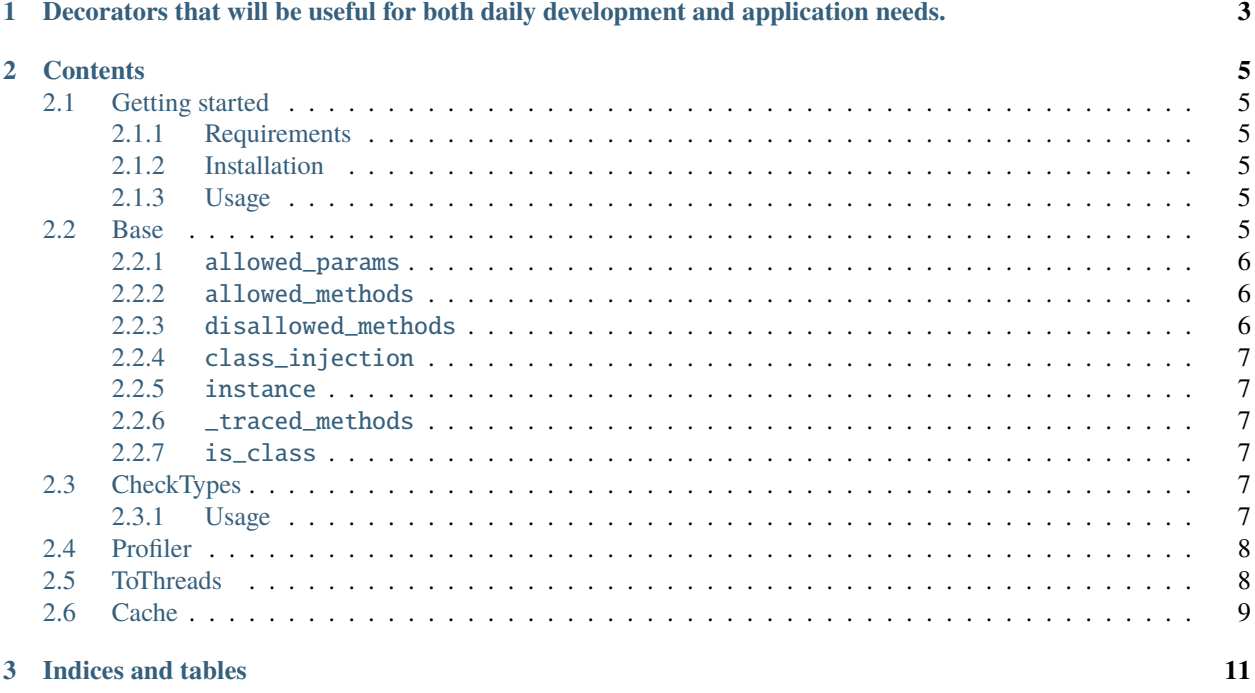

**CHAPTER**

**ONE**

# <span id="page-6-0"></span>**DECORATORS THAT WILL BE USEFUL FOR BOTH DAILY DEVELOPMENT AND APPLICATION NEEDS.**

#### **CHAPTER**

### **TWO**

### **CONTENTS**

### <span id="page-8-1"></span><span id="page-8-0"></span>**2.1 Getting started**

#### <span id="page-8-2"></span>**2.1.1 Requirements**

• Python (3.7, 3.8, 3.9, 3.10)

#### <span id="page-8-3"></span>**2.1.2 Installation**

DecMore can be installed with pip:

pip install decmore

#### <span id="page-8-4"></span>**2.1.3 Usage**

To use the decorators, simply import the library into the desired .py file and place them in the functions or classes:

```
from decmore import CheckTypes
@CheckTypes()
def test_function(var1: str, var2: list, var: int):
    ...
```
### <span id="page-8-5"></span>**2.2 Base**

The Base decorator is only meant to help other useful decorators, so it should not be used as a decorator for your code. If you want to understand more about it locate the file default.py With its implementation we can tell the decorators what properties, features and changes they should support

```
class BaseDecorator(object):
   allowed_params = []
   allowed_methods = []
   disallowed_methods = []
   class\_injection = Trueinstance: Callable | None = None
   _traced_methods = {}
   is_class = False
```
### <span id="page-9-0"></span>**2.2.1** allowed\_params

This property, which is in WIP, will allow you to restrict the parameters passed to each decorator

#### <span id="page-9-1"></span>**2.2.2** allowed\_methods

This property is sent directly by the user when instantiating a decorator that can be used in classes that tells which methods of that class can be overridden to run with the decorator It is an empty list by default.

#### <span id="page-9-2"></span>**2.2.3** disallowed\_methods

This property is sent directly by the user when instantiating a decorator that can be used in classes that tells which methods of that class cannot be overridden to be executed with the decorator It is an empty list by default and is changed when the Base decorator overwrites functions. Here are the functions that are included in this property:

- $\bullet$  \_class\_
- \_delattr\_
- $\bullet$  \_dict\_
- $\cdot$  \_dir\_
- $\bullet$   $\_\text{doc}$
- $\cdot$   $\_\text{eq}$
- format
- $\cdot$  ge\_
- \_getattribute\_
- $\cdot$  gt\_
- hash
- $\bullet$  \_\_init\_\_
- \_init\_subclass\_
- $\cdot$  \_le\_
- $\cdot$  \_\_lt\_\_
- \_module\_
- $\cdot$  \_ne\_
- $\bullet$  \_\_\_ new\_\_\_\_
- reduce
- \_reduce\_ex\_
- \_repr\_
- setattr
- sizeof
- $\cdot$  \_\_str\_\_
- \_\_subclasshook\_\_
- \_weakref\_
- \_getstate\_

If you want some to be overwritten, add them to the allowed\_methods property

#### <span id="page-10-0"></span>**2.2.4** class\_injection

This property is sent through the child decorator to say whether it can be placed under a class, thus injecting a radar function that overrides the other functions of that class so that we can trigger the decorator in each of them. This property is True by default.

#### <span id="page-10-1"></span>**2.2.5** instance

This property is only for controlling the actions of each decorator.

#### <span id="page-10-2"></span>**2.2.6** \_traced\_methods

This property helps the Base decorator in injecting the radar function.

#### <span id="page-10-3"></span>**2.2.7** is\_class

This property is changed when the Base decorator analyzes the object to be updated and allows the injection of the radar function to happen automatically

# <span id="page-10-4"></span>**2.3 CheckTypes**

The CheckTypes decorator helps the developer to make sure that the variables passed to the function conform to the required types. This decorator only works on functions, when instantiated under a class it will return an error saying that it supports functions and that it can be instantiated in static functions inside the class

#### <span id="page-10-5"></span>**2.3.1 Usage**

```
from decmore import CheckTypes
@CheckTypes()
def func(var1: str, var2: list, var3: list | tuple):
    ...
class klass:
    def __init__(self):
        ...
    @CheckTypes()
    @staticmethod
    def static(var1: list | tuple):
        ...
```
## <span id="page-11-0"></span>**2.4 Profiler**

The Profiler decorator helps the developer to analyze the performance of his code by showing on the console, in order of time, which functions and lines took longer to execute. Accepts to be instantiated in classes and can receive the allowed\_methods and disallowed\_methods parameters.

```
from time import sleep
from decmore import Profiler
@Profiler()
def func():
    sleep(10)
@Profiler(allowed_methods=['__init__'], disallowed_methods=['post'])
class klass:
    def __init__(self):
        sleep(1)
    def get(self):
        ...
    def post(self):
        ...
```
# <span id="page-11-1"></span>**2.5 ToThreads**

The ToThreads decorator divides up the work for a set number of threads when it is instantiated. Receive amount and return\_expected parameters. This decorator only works on functions, when instantiated under a class it will return an error saying that it supports functions and that it can be instantiated in static functions inside the class

Parameters:

```
• amount:
```
Number of threads that will be created and executed

```
• return_expected:
```
If the function returns something, this parameter should be changed to True, since the default value is False.

```
from time import sleep
from decmore import ToThreads
@ToThreads(amount=2, return_expected=True)
def test_threads(v):
   return [x * 10 for x in v]
```
# <span id="page-12-0"></span>**2.6 Cache**

The Cache decorator saves the return of the function so that it is not executed if the parameters result in the same return. This decorator only works on functions, when instantiated under a class it will return an error saying that it supports functions and that it can be instantiated in static functions inside the class

```
from time import sleep
from decmore import ToThreads
@Cache()
def test_threads(v):
```
return  $[x * 10$  for x in v]

#### **CHAPTER**

# **THREE**

# **INDICES AND TABLES**

- <span id="page-14-0"></span>• genindex
- modindex